### **МИНИСТЕРСТВО ОБРАЗОВАНИЯ И НАУКИ УДМУРТСКОЙ РЕСПУБЛИКИ**

## **АВТОНОМНОЕ ПРОФЕССИОНАЛЬНОЕ ОБРАЗОВАТЕЛЬНОЕ УЧРЕЖДЕНИЕ УДМУРТСКОЙ РЕСПУБЛИКИ**

### **«ТЕХНИКУМ РАДИОЭЛЕКТРОНИКИ И ИНФОРМАЦИОННЫХ ТЕХНОЛОГИЙ ИМЕНИ АЛЕКСАНДРА ВАСИЛЬЕВИЧА ВОСКРЕСЕНСКОГО»**

СОГЛАСОВАНО: УТВЕРЖДЕНО:

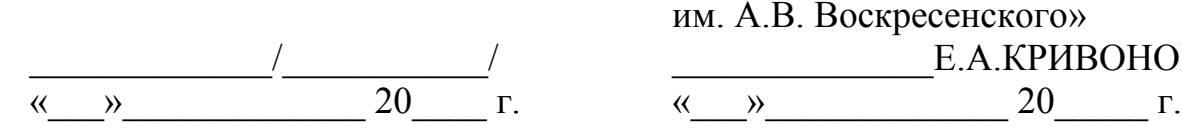

\_\_\_\_\_\_\_\_\_\_\_\_\_\_\_\_\_\_\_\_\_\_\_\_\_ Директор АПОУ УР «ТРИТ им. А.В. Воскресенского»  $\overline{C}$  /  $\overline{C}$  /  $\overline{C}$  /  $\overline{C}$  . E.A.KPИBOHOFOBA

**РАБОЧАЯ ПРОГРАММА ПРОФЕССИОНАЛЬНОГО МОДУЛЯ ПМ.02 Хранение, передача и публикация цифровой информации по профессии 09.01.03 Мастер по обработке цифровой информации**

Рабочая программа профессионального модуля разработана на основе Федерального государственного образовательного стандарта по профессии среднего профессионального образования **09.01.03 Мастер по обработке цифровой информации** 

Организация-разработчик: Автономное профессиональное образовательное учреждение Удмуртской Республики «Техникум радиоэлектроники и информационных технологий имени А.В. Воскресенского» (далее АПОУ УР «ТРИТ имени А.В. Воскресенского»)

Разработчики:

- 1. Москова О.М., зам.директора АПОУ УР «ТРИТ имени А.В. Воскресенского»
- 2. Кряк О.С., мастер производственного обучения АПОУ УР «ТРИТ имени А.В. Воскресенского»
- 3. Четкарева О.В., мастер производственного обучения АПОУ УР «ТРИТ имени А.В. Воскресенского»

Рассмотрено и рекомендовано методическим объединением профессионального цикла

Протокол  $\mathcal{N}_2$  \_\_\_\_\_ от «  $\longrightarrow$   $\qquad \qquad$  >  $\qquad \qquad$  20\_\_\_\_ г.

# **СОДЕРЖАНИЕ**

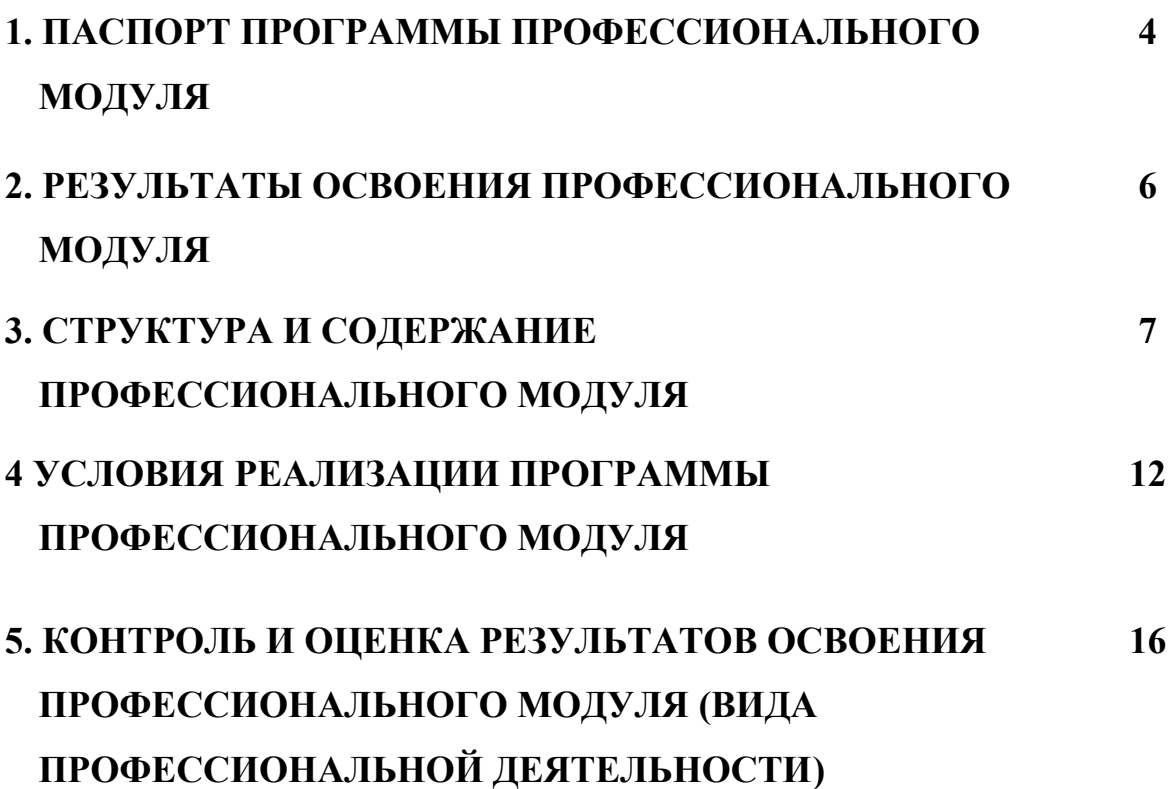

## **1. ПАСПОРТ ПРОГРАММЫ ПРОФЕССИОНАЛЬНОГО МОДУЛЯ ПМ.02 ХРАНЕНИЕ, ПЕРЕДАЧА И ПУБЛИКАЦИЯ ЦИФРОВОЙ ИНФОРМАЦИИ**

### **1.1. Область применения программы**

Программа профессионального модуля является частью основной профессиональной образовательной программы в соответствии с ФГОС по профессии СПО **09.01.03 Мастер по обработке цифровой информации** в части освоения вида профессиональной деятельности **Хранение, передача и публикация цифровой информации**, соответствующий профессиональным компетенциям:

ПК. 2.1. Формировать медиатеки для структурированного хранения и каталогизации цифровой информации.

ПК. 2.2. Управлять размещением цифровой информации на дисках персонального компьютера, а также дисковых хранилищах локальной и глобальной компьютерной сети.

ПК. 2.3. Тиражировать мультимедиа контент на различных съемных носителях информации. ПК. 2.4. Публиковать мультимедиа контент в сети Интернет.

В рамках основной профессиональной образовательной программы СПО по профессии **09.01.03 Мастер по обработке цифровой информации** программа профессионального модуля может быть использована при подготовке, переподготовке и повышения квалификации следующей профессий рабочих (должностей служащих), рекомендуемой согласно Общероссийскому классификатору профессий рабочих, должностей служащих и тарифных разрядов (ОКПДТР):

**- 16199 Оператор электронно-вычислительных и вычислительных машин** (с возможностью присвоения 2-4 разрядов).

### **1.2. Цели и задачи модуля – требования к результатам освоения модуля**

С целью овладения указанным видом профессиональной деятельности и соответствующими профессиональными компетенциями обучающийся в ходе освоения профессионального модуля должен:

### **иметь практический опыт:**

ПО1. управления медиатекой цифровой информации;

- ПО2. передачи и размещения цифровой информации;
- ПО3. тиражирования мультимедиа контента на съемных носителях информации;
- ПО4. осуществления навигации по ресурсам, поиска, ввода и передачи данных с помощью технологии сервисов сети Интернет;
- ПО5. публикации мультимедиа контента в Интернете; обеспечения информационной безопасности.

**уметь:** 

- У1.подключать периферийные устройства и мультимедийное оборудование к персональному компьютеру и настраивать режимы ее работы;
- У2. создавать и структурировать хранение цифровой информации в медиатеке персональных компьютеров и серверов;
- У3. передавать и размещать цифровую информацию на дисках персонального компьютера, а также дисковых хранилищах локальной и глобальной компьютерной сети;
- У4. тиражировать мультимедиа контент на различных съемных носителях информации;
- У5. осуществлять навигацию по Веб-ресурсам Интернета с помощью программы Веббраузера;
- У6. создавать и обмениваться письмами электронной почты;
- У7. публиковать мультимедиа контент на различных сервисах в Интернете;
- У8. осуществлять резервное копирование и восстановление данных;
- У9. осуществлять антивирусную защиту персонального компьютера с помощью антивирусных программ;
- У10. осуществлять мероприятия по защите персональных данных;

У11. вести отчетную и техническую документацию;

**знать:** 

- З1. назначение, разновидности и функциональные возможности программ для публикации мультимедиа контента;
- З2. принципы лицензирования и модели распространения мультимедийного контента;
- З3. нормативные документы по установке, эксплуатации и охране труда при работе с персональным компьютером, периферийным оборудованием и компьютерной оргтехникой;
- З4. структуру, виды информационных ресурсов и основные виды услуг в сети Интернет;
- З5. основные виды угроз информационной безопасности и средства защиты информации;
- З6. принципы антивирусной защиты персонального компьютера;
- З7. состав мероприятий по защите персональных данных.

### **1.3. Рекомендуемое количество часов на освоение программы профессионального модуля:**

всего – 969 часов, в том числе:

максимальной учебной нагрузки обучающегося -  $320$  часов, включая:

обязательной аудиторной учебной нагрузки обучающегося – 217 часов;

самостоятельной работы обучающегося – 104 часа;

учебной и производственной практики – 648 часов.

## **2. РЕЗУЛЬТАТЫ ОСВОЕНИЯ ПРОФЕССИОНАЛЬНОГО МОДУЛЯ**

 Результатом освоения программы профессионального модуля является овладение обучающимися видом профессиональной деятельности **Хранение, передача и публикация цифровой информации**, в том числе профессиональными (ПК) и общими (ОК) компетенциями:

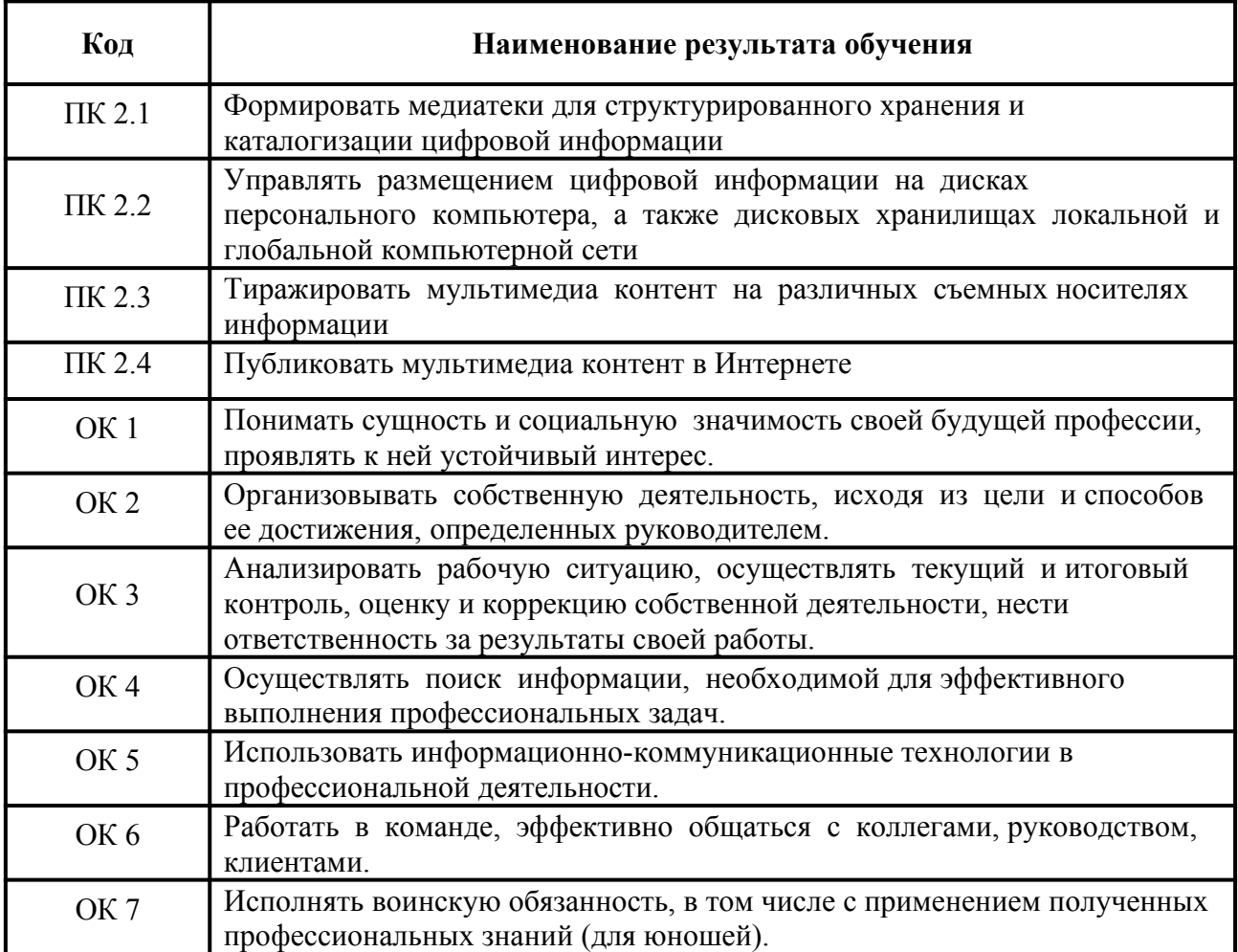

# **3. СТРУКТУРА И ПРИМЕРНОЕ СОДЕРЖАНИЕ ПРОФЕССИОНАЛЬНОГО МОДУЛЯ**

# **3.1. Тематический план профессионального модуля**

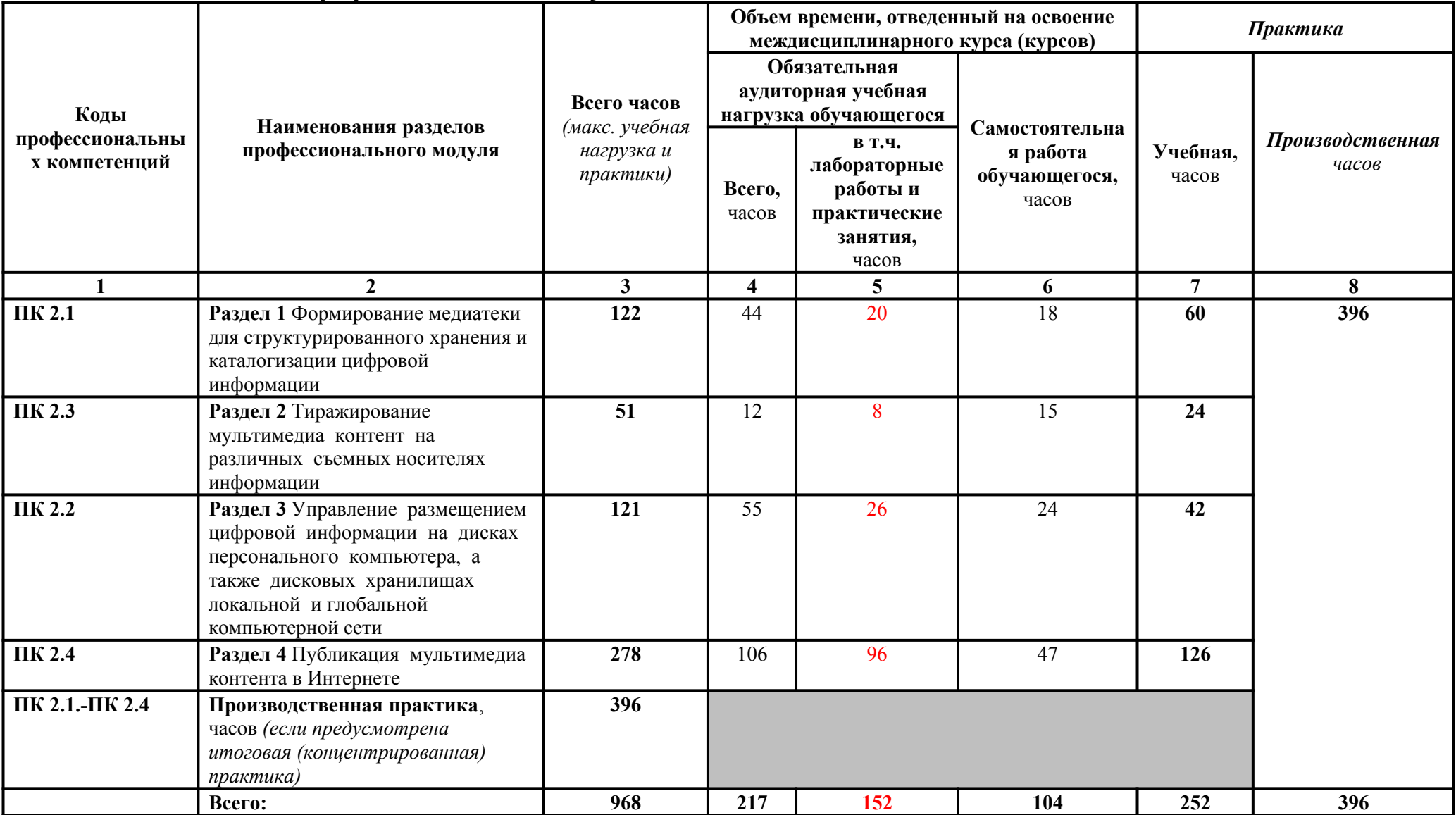

# **3.2. Содержание обучения по профессиональному модулю (ПМ)**

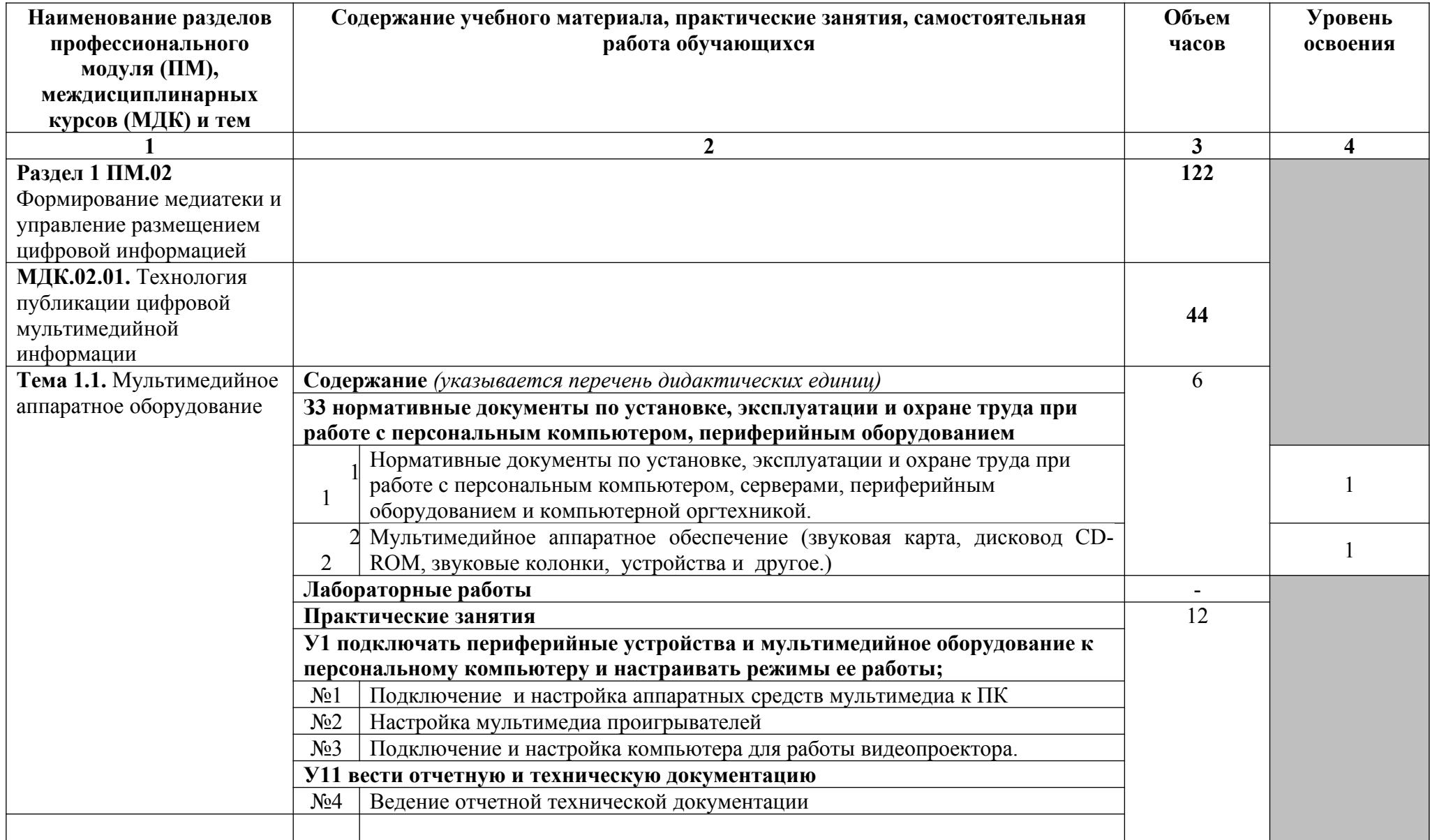

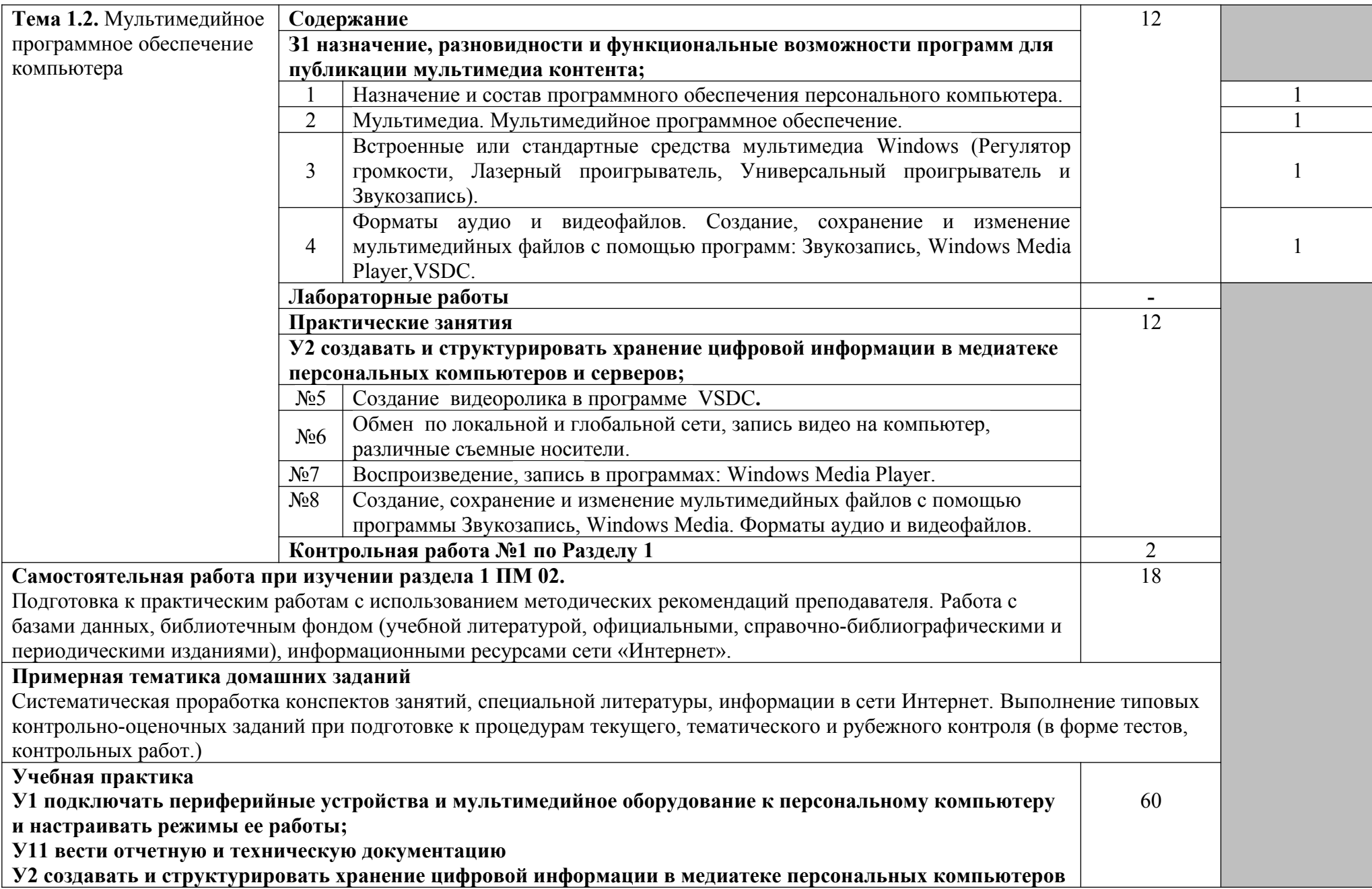

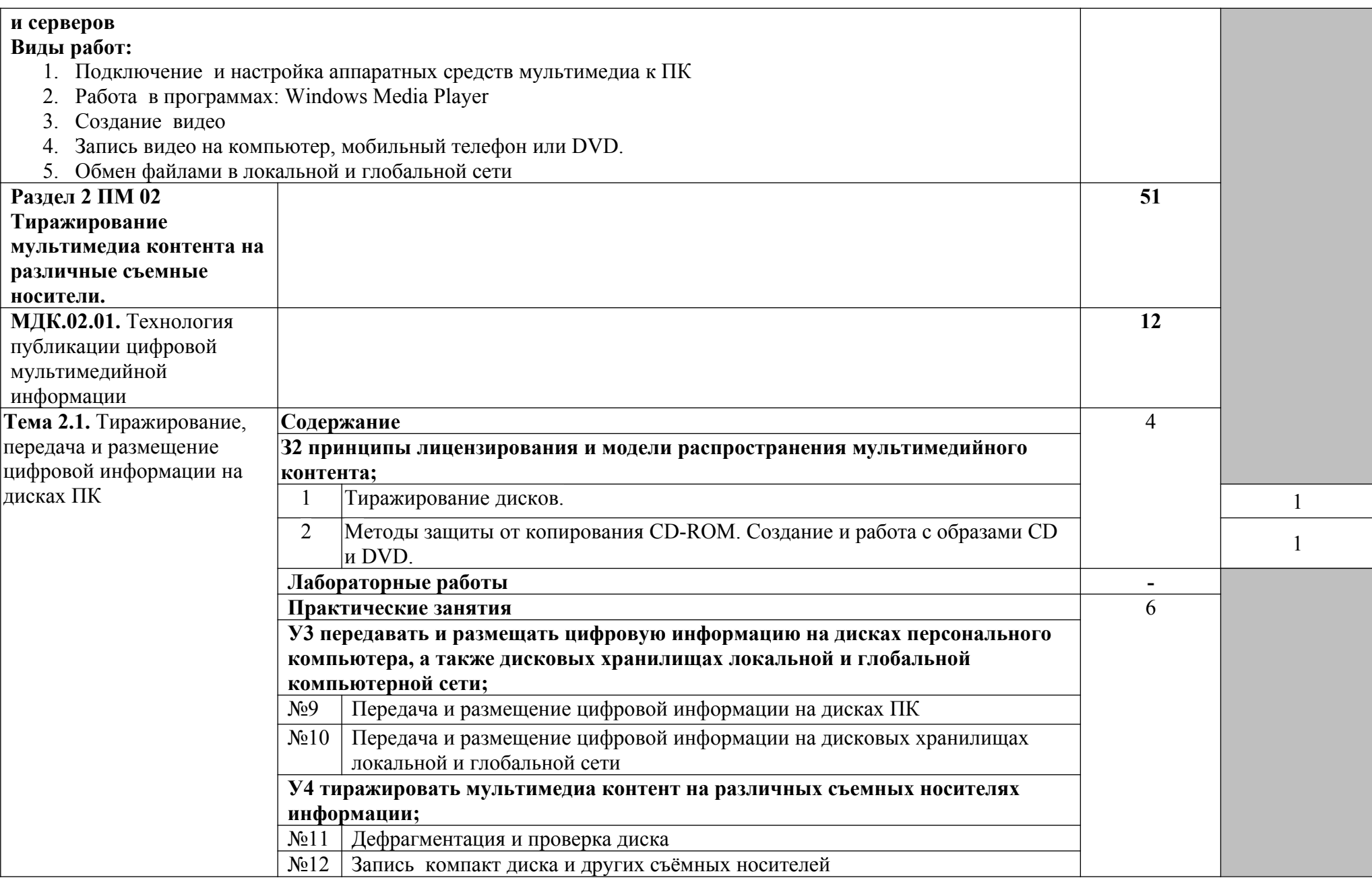

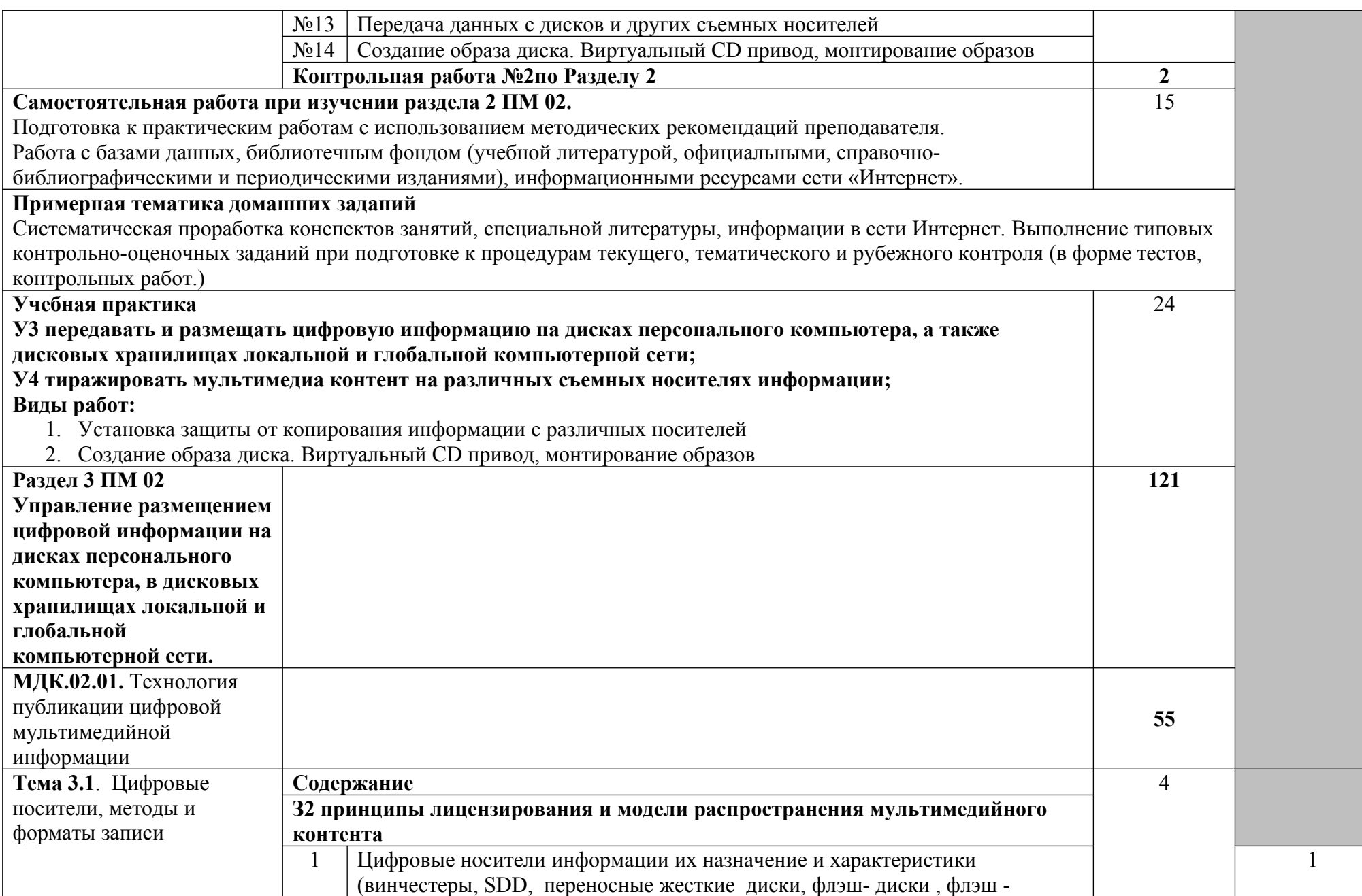

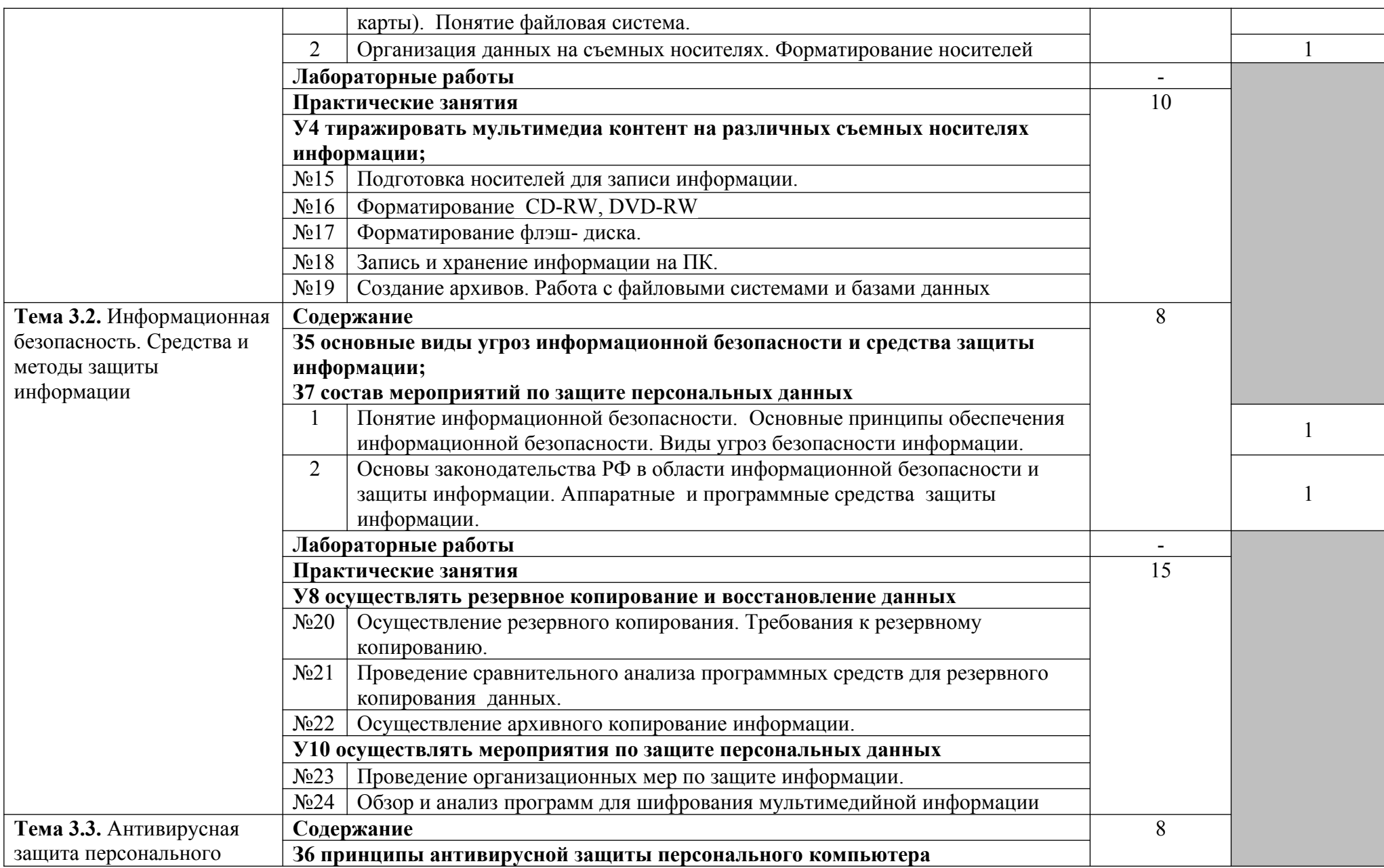

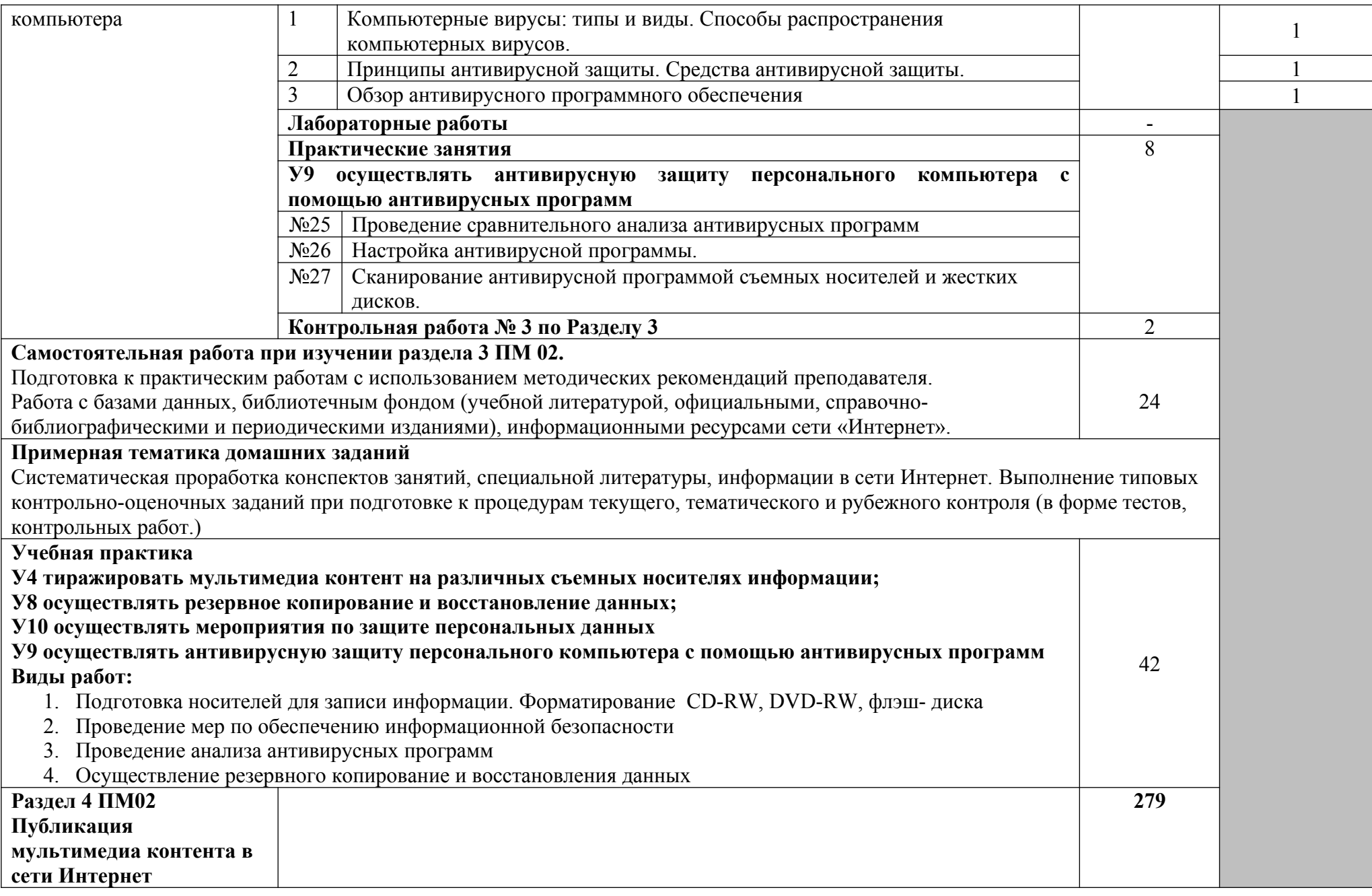

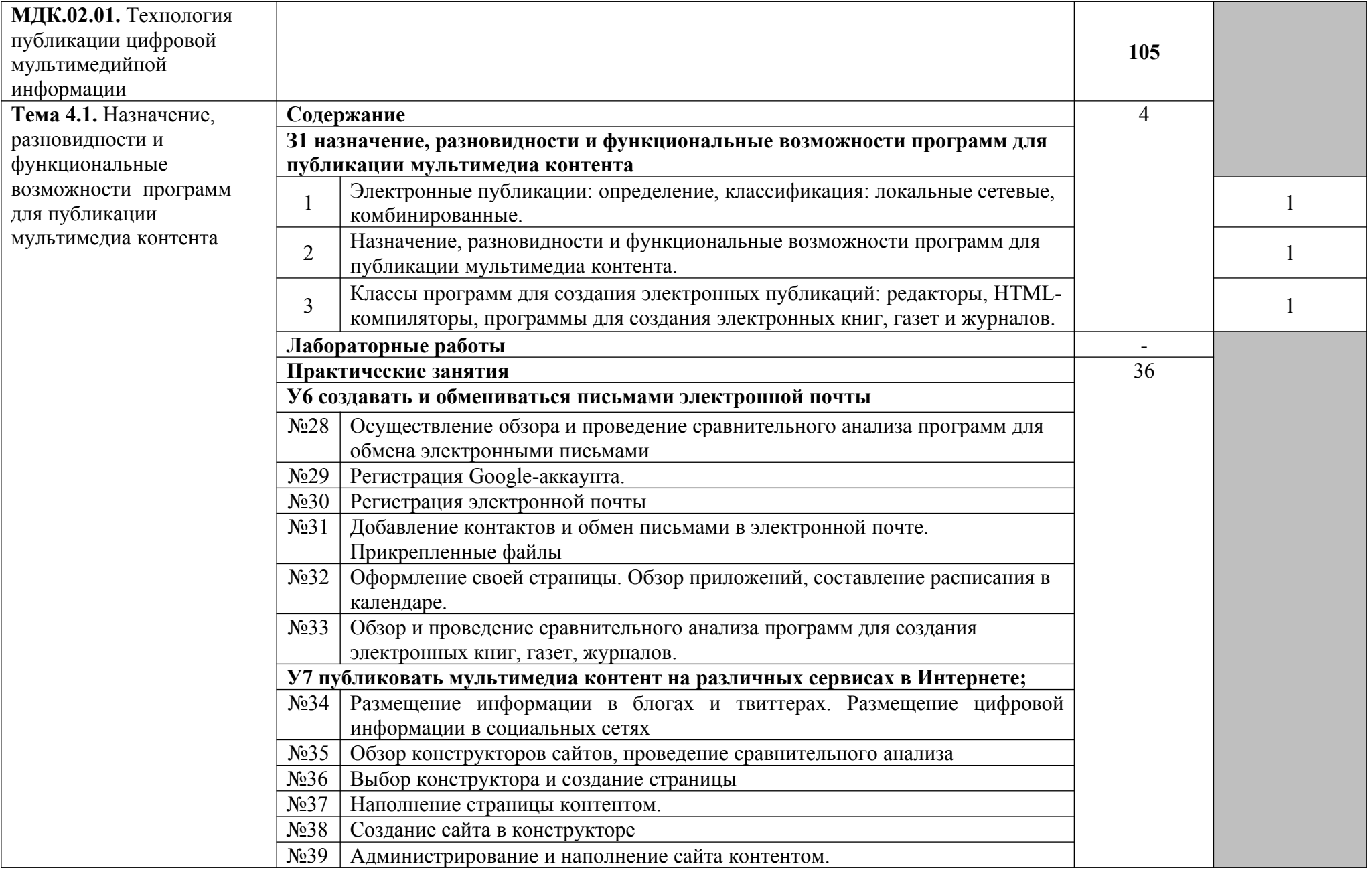

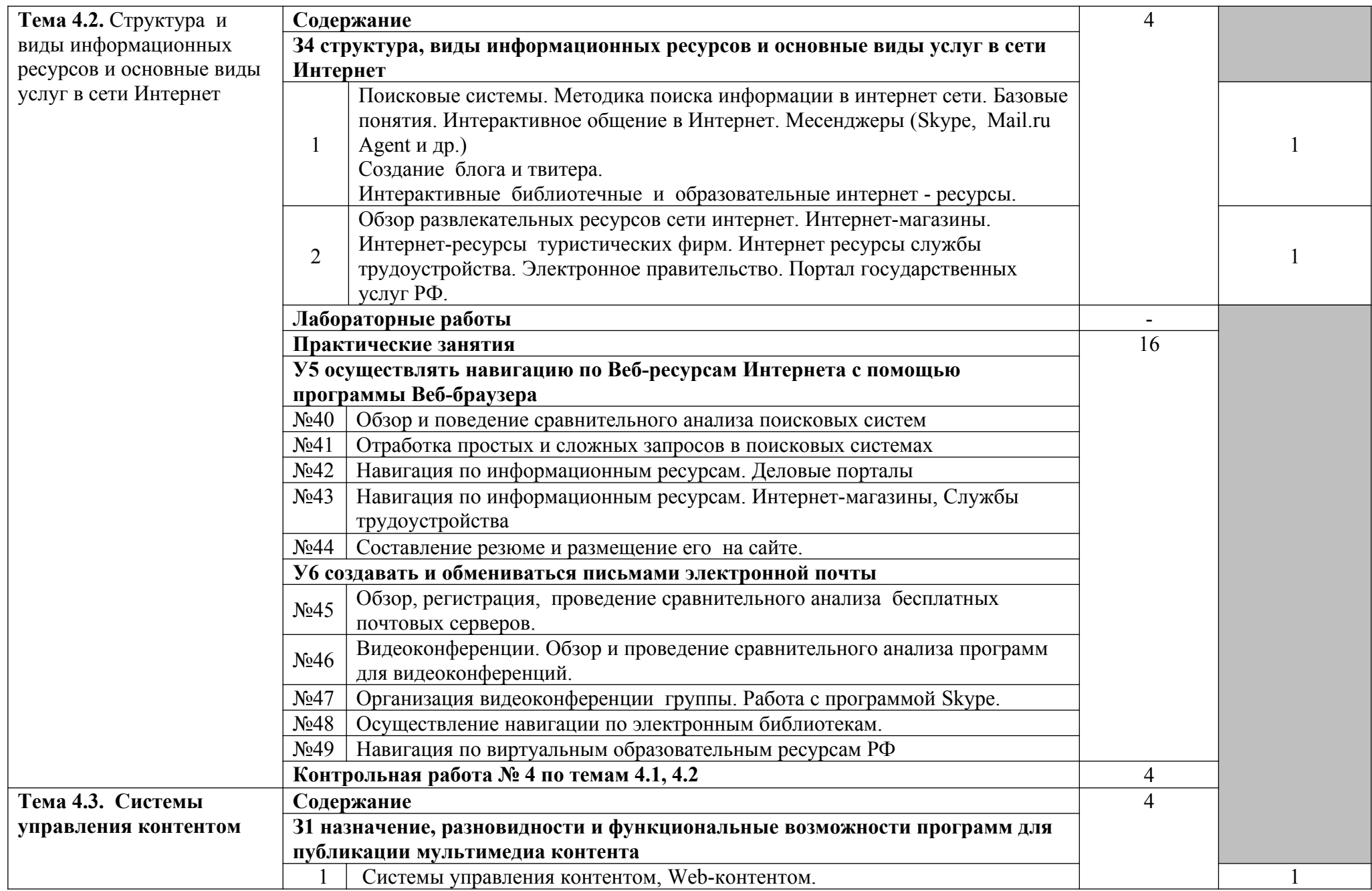

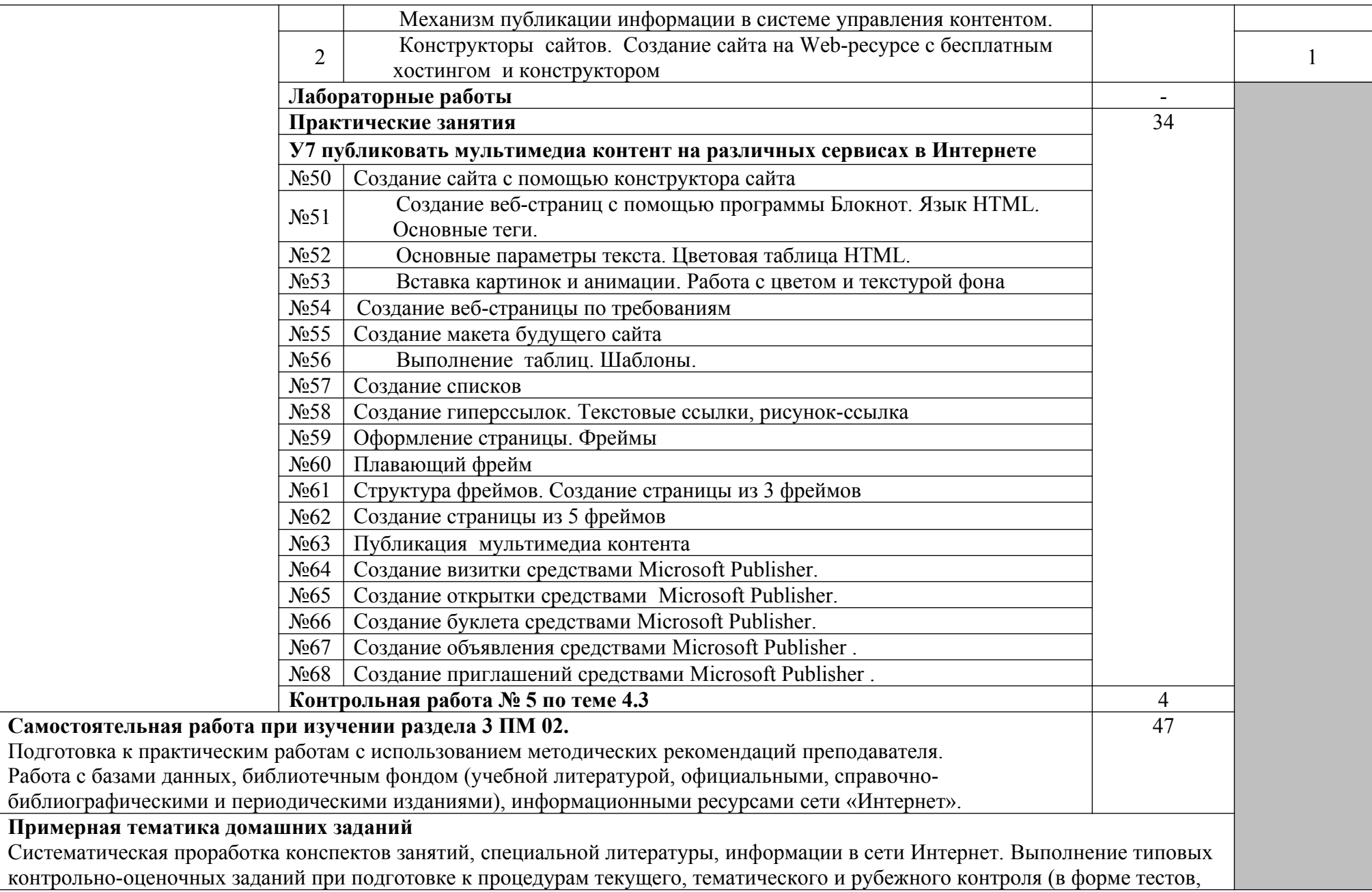

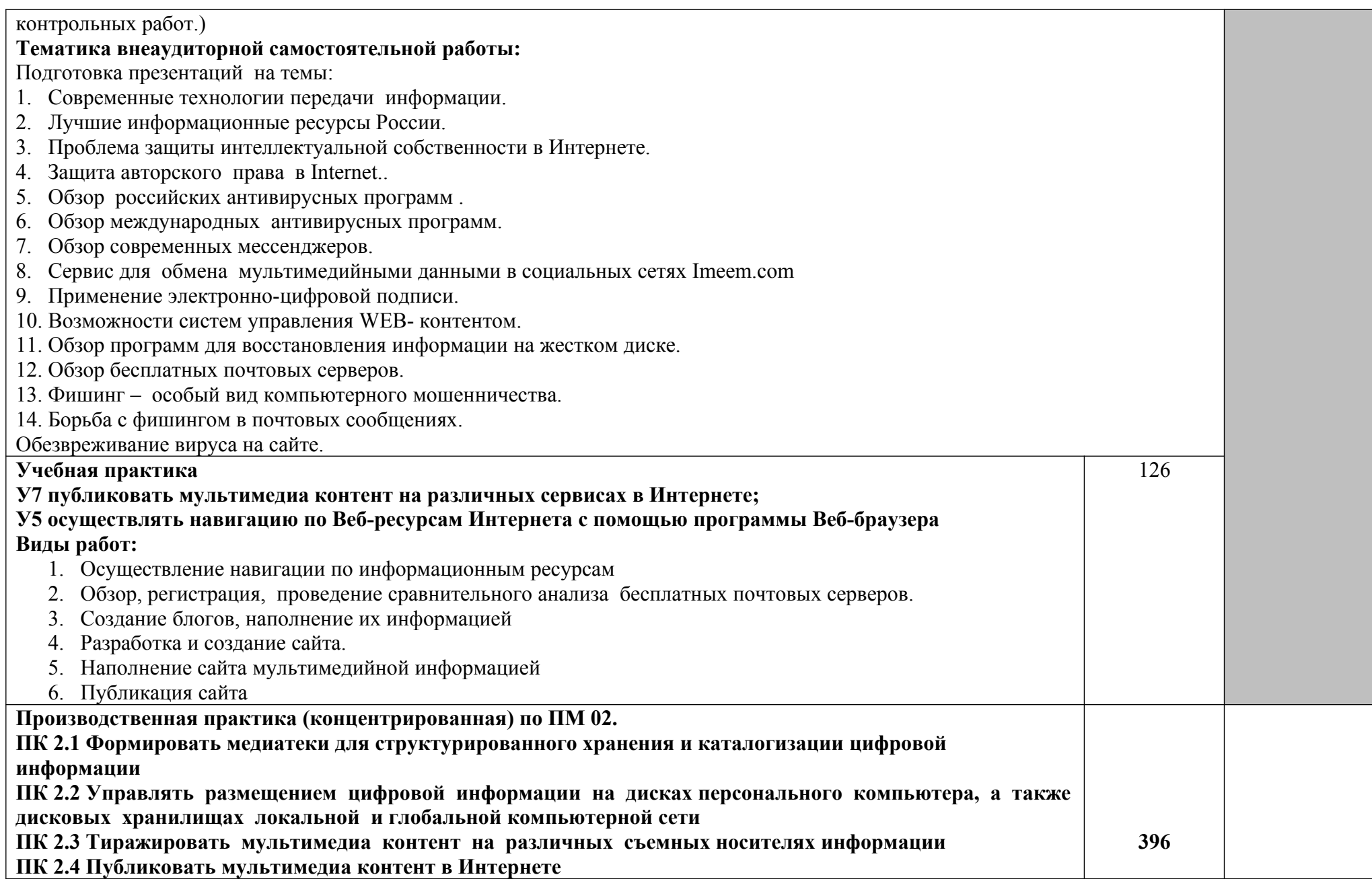

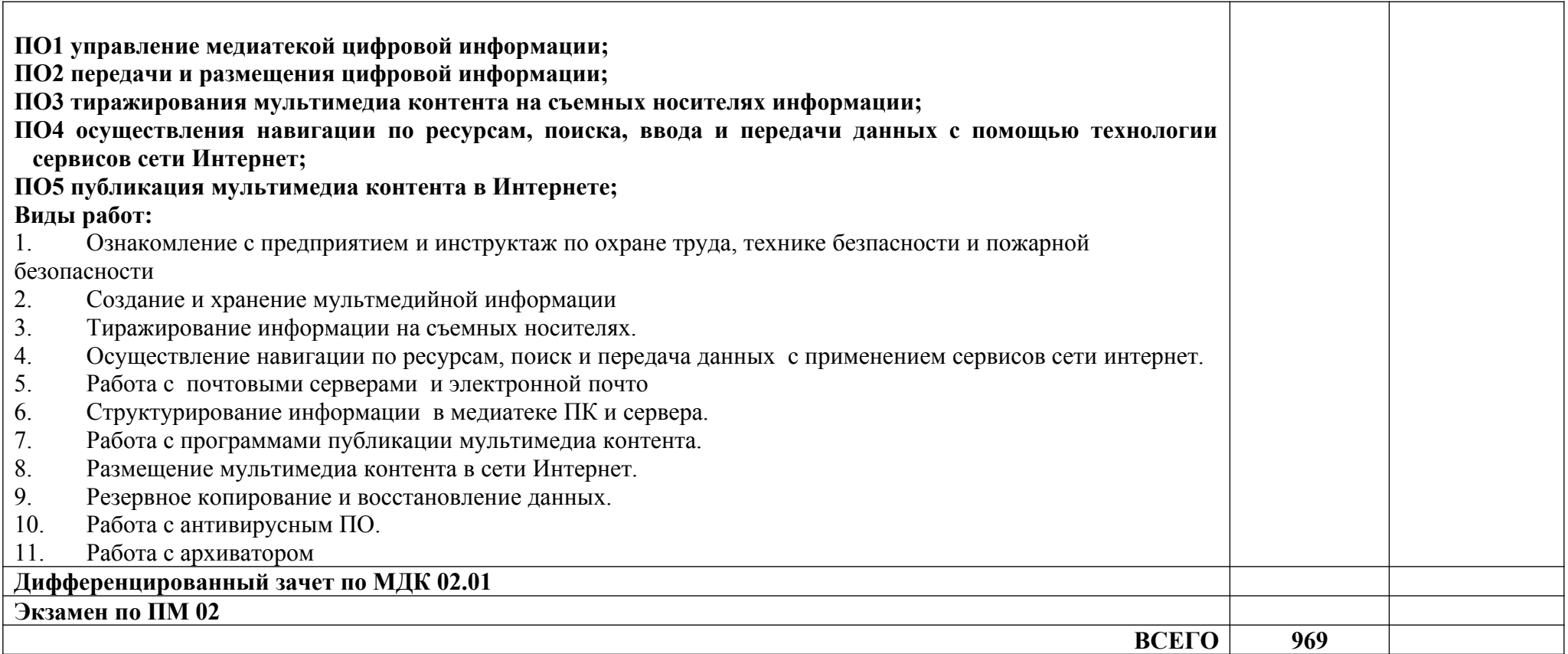

Для характеристики уровня освоения учебного материала используются следующие обозначения:

*1 – ознакомительный* (узнавание ранее изученных объектов, свойств);

З1 назначение, разновидности и функциональные возможности программ для публикации мультимедиа контента; З2 принципы лицензирования и модели распространения мультимедийного контента; З3 нормативные документы по установке, эксплуатации и охране труда при работе с персональным компьютером, периферийным оборудованием и компьютерной оргтехникой; З4 структуру, виды информационных ресурсов и основные виды услуг в сети Интернет; З5 основные виды угроз информационной безопасности и средства защиты информации;З6 принципы антивирусной защиты персонального компьютера;З7 состав мероприятий по защите персональных данных.

*2 – репродуктивный* (выполнение деятельности по образцу, инструкции или под руководством);

У1 подключать периферийные устройства и мультимедийное оборудование к персональному компьютеру и настраивать режимы ее работы;У2 создавать и структурировать хранение цифровой информации в медиатеке персональных компьютеров и серверов; У3 передавать и размещать цифровую информацию на дисках персонального компьютера, а также дисковых хранилищах локальной и глобальной компьютерной сети; У4 тиражировать мультимедиа контент на различных съемных носителях информации; У5 осуществлять навигацию по Веб-ресурсам Интернета с помощью программы Веб-браузера; У6 создавать и обмениваться письмами электронной почты; У7 публиковать мультимедиа контент на различных сервисах в Интернете; У8 осуществлять резервное копирование и восстановление данных; У9 осуществлять антивирусную защиту персонального компьютера с помощью антивирусных программ;У10 осуществлять мероприятия по защите персональных данных;У11 вести отчетную и техническую документацию;

*3 – продуктивный* (планирование и самостоятельное выполнение деятельности, решение проблемных задач).

### **4. УСЛОВИЯ РЕАЛИЗАЦИИ ПРОГРАММЫ ПРОФЕСИОНАЛЬНОГО МОДУЛЯ**

### **4.1 Требования к минимальному материально-техническому обеспечению**

Реализация профессионального модуля предполагает наличие учебных кабинетов:

Кабинета «Информатики и информационных технологий»

Оборудование учебного кабинета и рабочих мест кабинета:

рабочие места по количеству обучающихся;

- комплект учебно-методической документации;
- наглядные пособия: демонстрационные плакаты, макеты, раздаточный материал.

Технические средства обучения:

- мультимедийный проектор;
- проекционный экран;
- принтер цветной лазерный;
- принтер черно-белый струйный;

 компьютерная техника для обучающихся с наличием лицензионного программного обеспечения;

- сервер;
- блок питания;
- источник бесперебойного питания;
- наушники с микрофоном;
- цифровой фотоаппарат;
- видеокамера;
- сканер;
- колонки.

Оборудование и технологическое оснащение рабочих мест:

Рабочие места по количеству обучающихся;

 Компьютеры на рабочем месте учащихся с лицензионным программным обеспечением;

Наушники и микрофон на рабочем месте учащихся;

**4.2.Информационное обеспечение обучения**

# **Перечень рекомендуемых учебных изданий, Интернет-ресурсов,**

## **дополнительной литературы.**

**Основные источники**:

1. Киселёв С.В. Оператор ЭВМ: учебник для нач. проф. образования - М.: Академия, 2008.

2. Михеева Е.В. Информационные технологии в профессиональной деятельности: учеб. пособие для студ. сред. проф. образования. 10-е изд. – М.: Академия, 2011.

3. Максимов Николай Вениаминович. Технические средства информатизации: Учебник / Н.В. Максимов, Т.Л. Партыка, И.И. Попов. - 4-e изд., перераб. и доп. - М.: Форум: НИЦ ИНФРА-М, 2013. - 608 с.: ил.; 60x90 1/16. - (Профессиональное образование).

#### **Дополнительные источники**:

1. Немцова Т. И., Назарова Ю.В, Практикум по информатике, часть 1и 2, М., ИД «Форум», - ИНФРА-М, 2008.

2. Могилёв А.В., Листрова Л.В., Технология обработки текстовой информации. Технологии обработки графической и мультимедийной информации, СПБ, «БХВ-Петербург», 2010.

3. Уваров В.М., Силакова Л.А., Красникова Н.Е., Практикум по основам информатики и вычислительной техники: учебное пособие – М.:Академия, 2008.

4. Попов Игорь Иванович Периферийные устройства вычислительной техники: Учебное пособие / Т.Л. Партыка, И.И. Попов. - 3-e изд., испр. и доп. - М.: Форум: НИЦ ИНФРА-М, 2014. - 432 с.: ил.; 60x90 1/16. - (Профессиональное образование).

### **Ресурсы сети Internet:**

- 1. <http://www.websound.ru/>
- 2. <http://ad.cctpu.edu.ru/Personal/Anton/ZHtml/CompGraph/>
- 3. [http://ermak.cs.nstu.ru/kg\\_rivs/graf.htm](http://ermak.cs.nstu.ru/kg_rivs/graf.htm)
- 4. <http://textbook.keldysh.ru/courses/2002mm-www/><br>5 http://www.osp.ru/os/2002/10/181989/
- 5. <http://www.osp.ru/os/2002/10/181989/>
- 6. <http://www.kaspersky.ru/>
- 7. Интернет-Университет Информационных технологий

<http://www.intuit.ru/studies/courses/2259/155/info>

- 8. [http://c2c.perm.ru/postavka/\\_microsoft/programms/Publisher/](http://c2c.perm.ru/postavka/_microsoft/programms/Publisher/)
- 9. [http://www.freemake.com/ru/free\\_video\\_converter/](http://www.freemake.com/ru/free_video_converter/)
- 10. Образовательный портал [http://claw.ru](http://claw.ru/)
- 11. Свободная энциклопедия [http://ru.wikipedia.org](http://ru.wikipedia.org/)

12. Каталог библиотеки учебных курсов <http://msdn.microsoft.com/ru-ru/gg638594>

#### **4.3.Общие требования к организации образовательного процесса**

Профессиональный модуль изучается параллельно с изучением учебных дисциплин общепрофессионального цикла.

Выполнение практических занятий предполагает деление группы по числу рабочих мест, оборудованных персональным компьютером.

Учебная практика по модулю проходит линейно одновременно с изучением теоретической части МДК.

Учебная практика рассредоточена из расчета 12 часов в неделю и проводится в мастерских ОУ.

Производственная практика проходит в организациях города любой формы собственности, направление деятельности которых соответствует профилю подготовки обучающихся.

Обязательным условием допуска к производственной практике в рамках ПМ является освоение учебной практики для получения первичных профессиональных навыков.

Формой аттестации после изучения профессионального модуля квалификационный экзамен.

### **4.4. Кадровое обеспечение образовательного процесса**

Требования к квалификации педагогических кадров, обеспечивающих обучение по междисциплинарному курсу (курсам): наличие высшего профессионального образования, соответствующего профилю преподаваемого модуля.

Требования к квалификации педагогических кадров, осуществляющих руководство практикой: мастера производственного обучения должны иметь на  $1 - 2$ разряда по профессии рабочего выше, чем предусмотрено образовательным стандартом для выпускников.

Для преподавателей является обязательным опыт деятельности в организациях соответствующей профессиональной сферы, а так же прохождение стажировки в профильных организациях не реже 1-го раза в 3 года.

### **5**. **КОНТРОЛЬ И ОЦЕНКА РЕЗУЛЬТАТОВ ОСВОЕНИЯ ПРОФЕССИОНАЛЬНОГО МОДУЛЯ (ВИДА ПРОФЕССИОНАЛЬНОЙ ДЕЯТЕЛЬНОСТИ)**

Контроль и оценка результатов профессионального модуля осуществляется преподавателями междисциплинарных курсов в процессе проведения практических и лабораторных занятий, самостоятельного выполнения обучающимися заданий. В результате освоения междисциплинарных курсов в рамках профессионального модуля обучающиеся проходят промежуточную аттестацию в форме дифференцированного зачета.

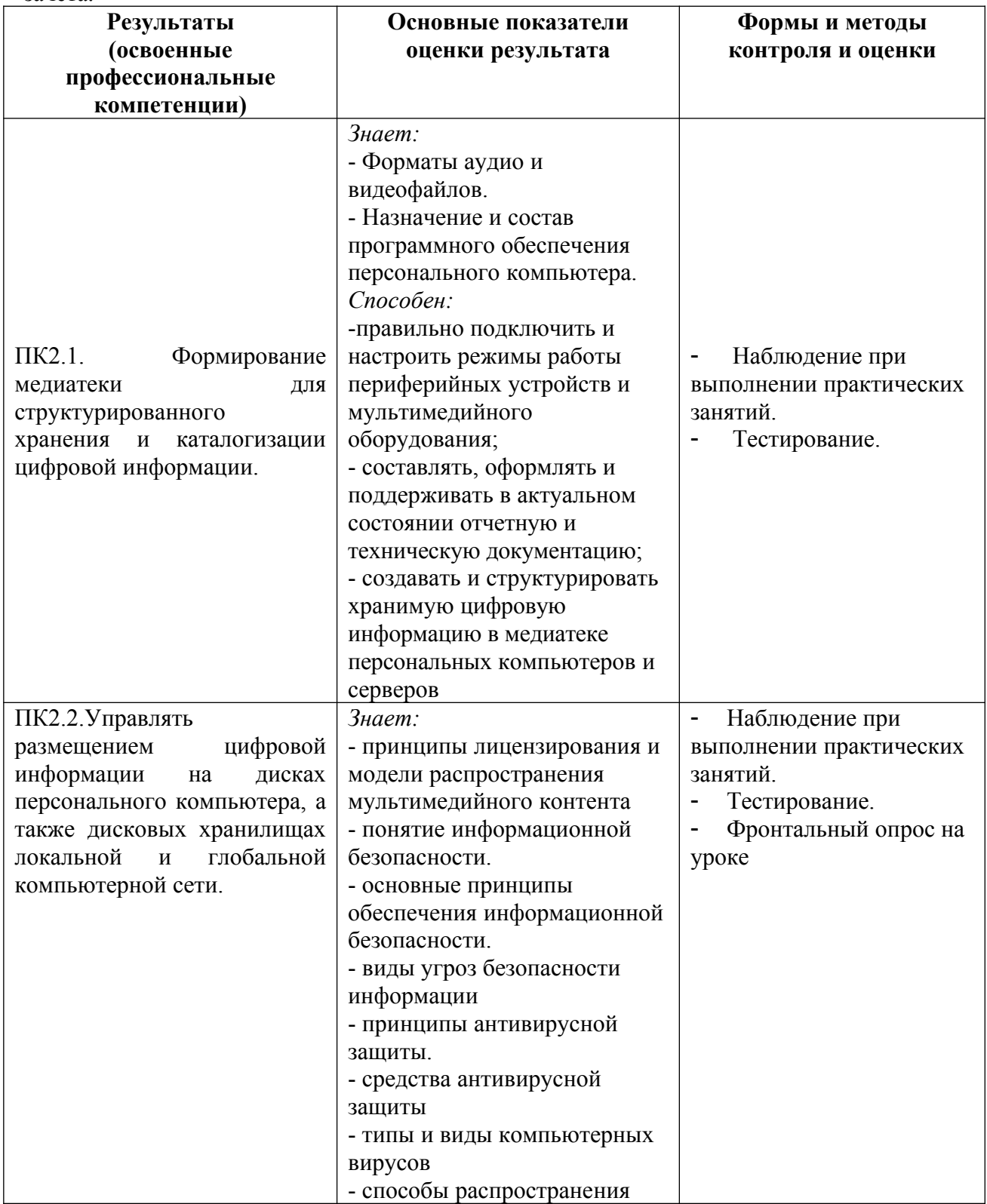

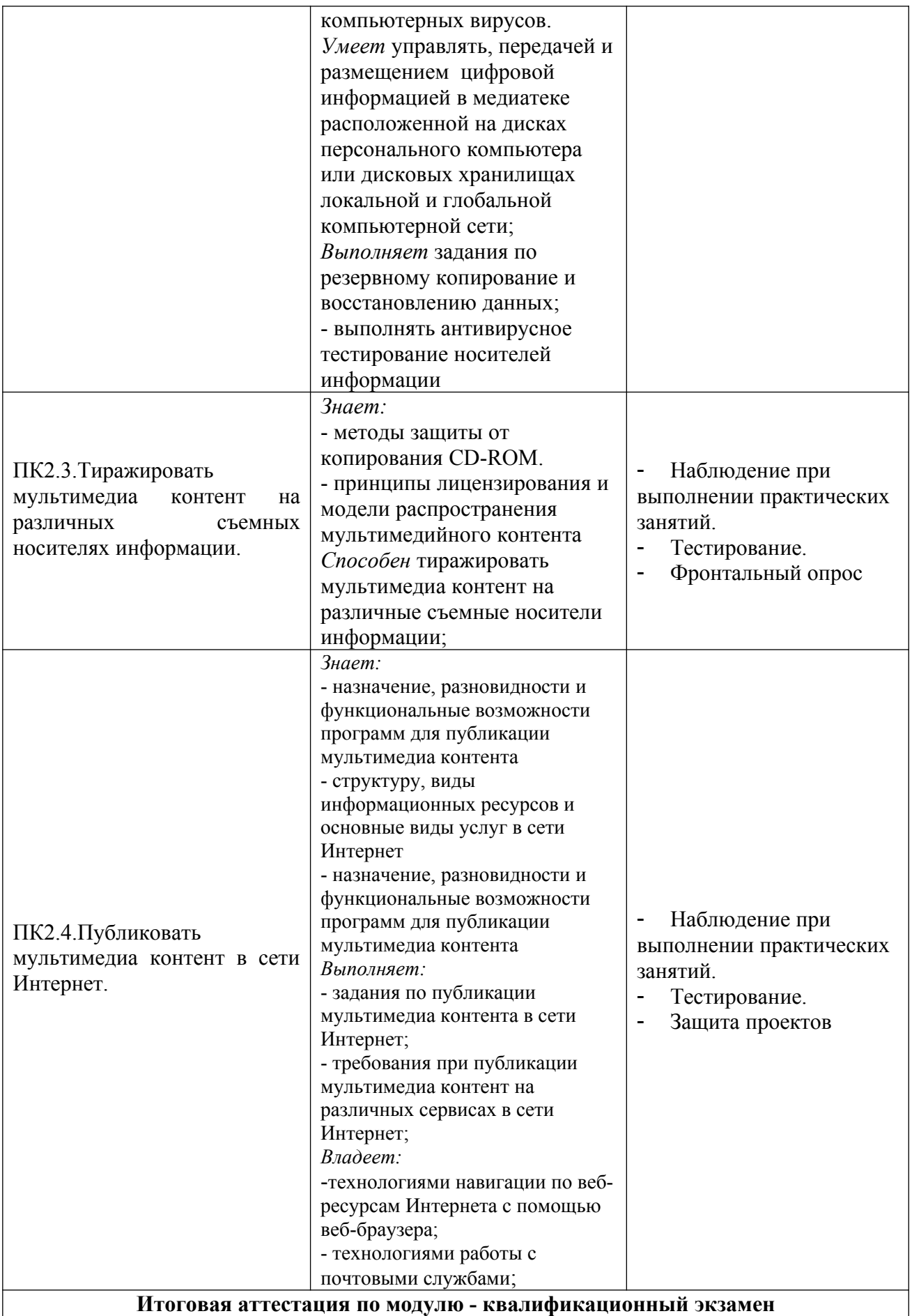

Формы и методы контроля и оценки результатов обучения должны позволять проверять у обучающихся не только сформированность профессиональных компетенций, но и развитие общих компетенций и обеспечивающих их умений.

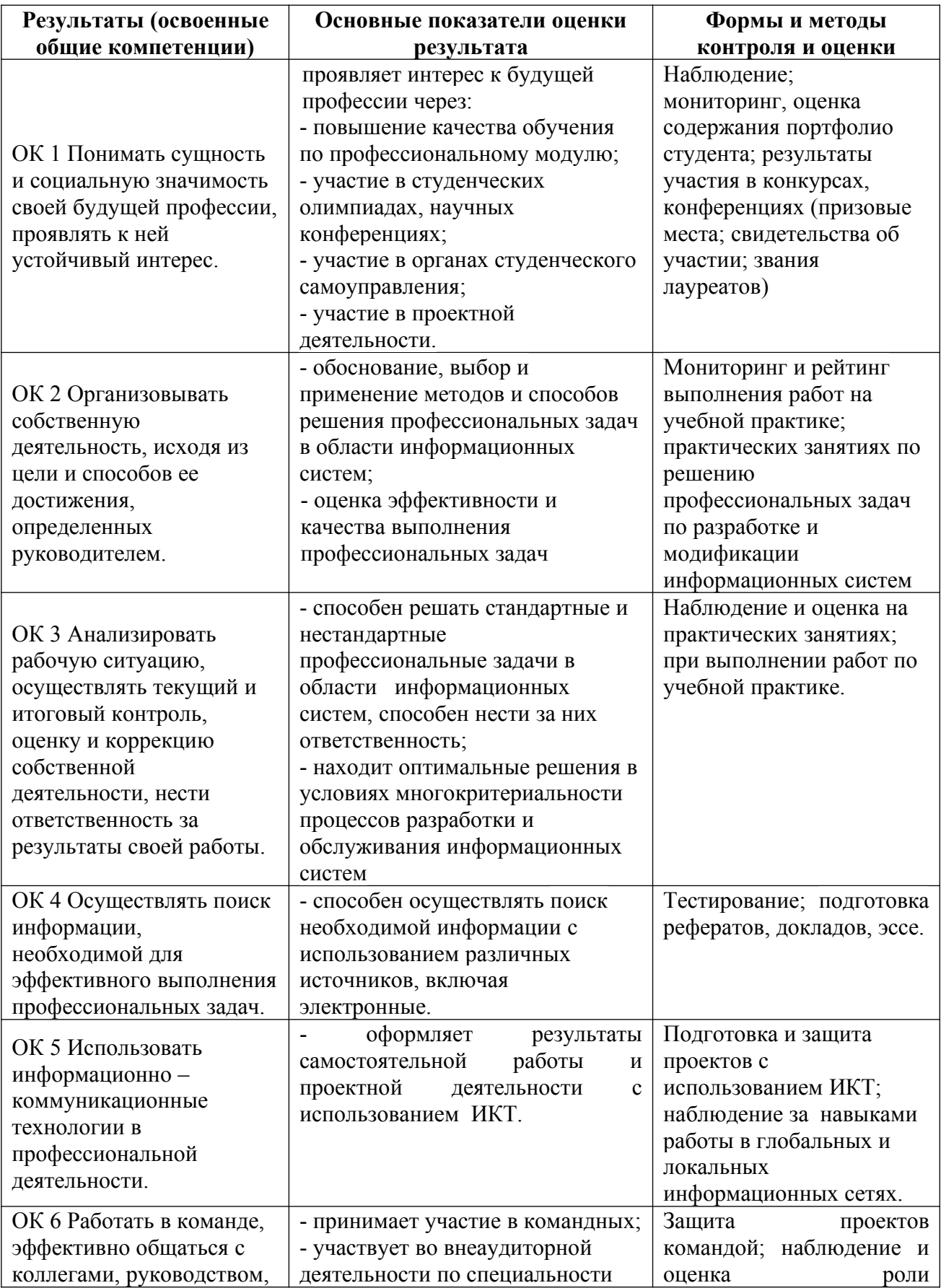

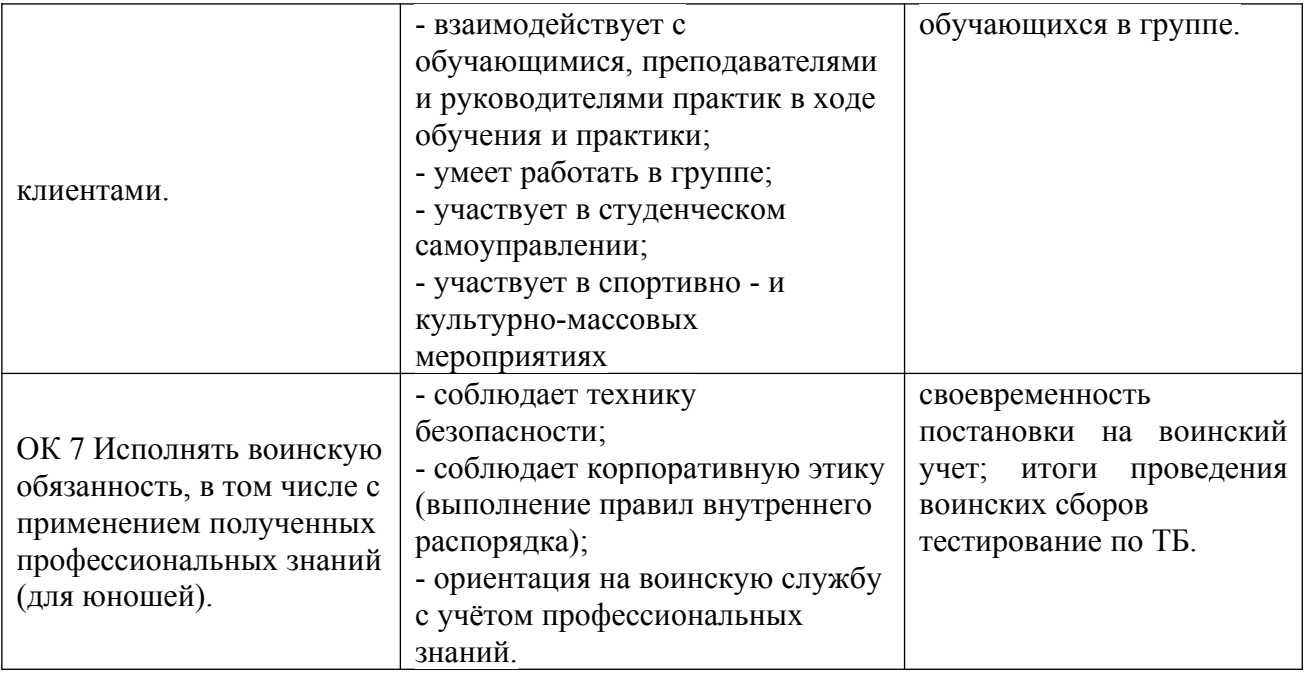